证券代码:833569 证券简称:蓝擎股份 主办券商:国盛证券

# 银川蓝擎网络信息技术股份有限公司 第一大股东、控股股东、

# 实际控制人变更公告

本公司及董事会全体成员保证公告内容的真实、准确和完整,没有虚假记载、误导性 陈述或者重大遗漏,并对其内容的真实性、准确性和完整性承担个别及连带法律责任。

#### 一、变更基本情况

(一)变更主体

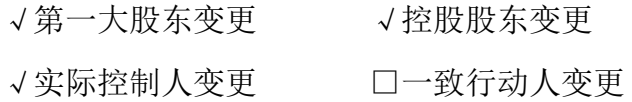

(二)变更方式

沈少淳拟通过特定事项协议转让,使得挂牌公司第一大股东、控股股东、实际控制人 发生变更,由吕小彬、冯莉萍变更为沈少淳,不存在新增的一致行动人。

## 二、变更后第一大股东、控股股东、实际控制人基本情况

(一)自然人

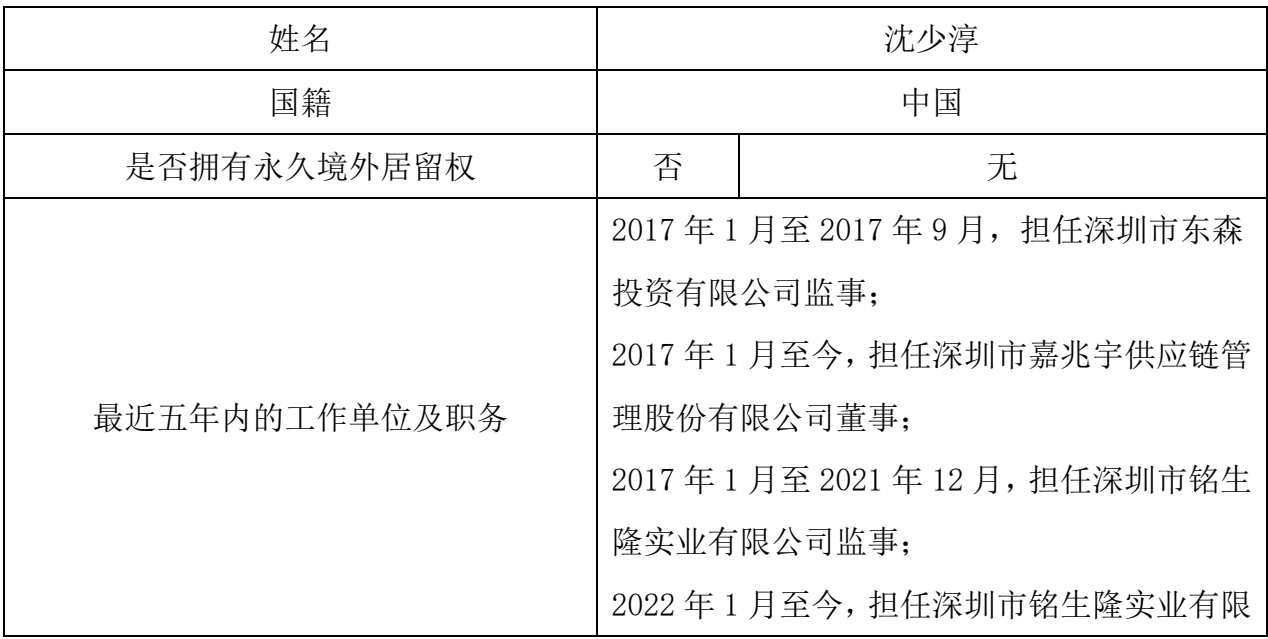

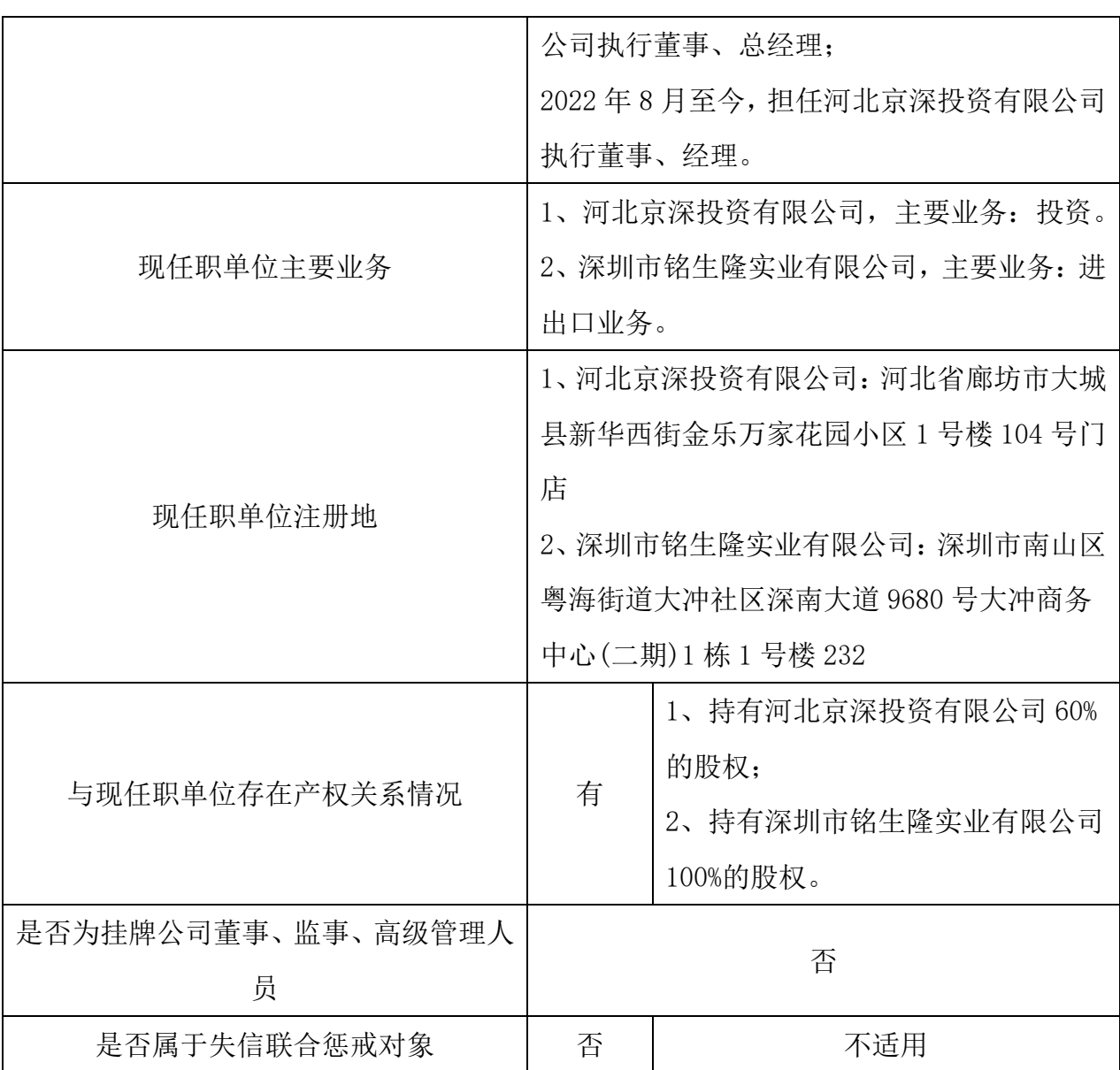

## 三、第一大股东、控股股东、实际控制人变更的原因及对挂牌公司的影响

2022 年 11 月 16 日,收购人沈少淳与蓝擎股份股东吕小彬、冯莉萍签署了《股权转 让协议》,收购人沈少淳拟通过特定事项转让方式收购吕小彬、冯莉萍持有的部分股份。 收购完成后,沈少淳直接持有蓝擎股份 2,500,000 股,占蓝擎股份总股本比例为 50.0%, 公司第一大股东、公司控股股东、公司实际控制人将变更为沈少淳。

第一大股东、控股股东、实际控制人将严格遵循《公司章程》及相关规定,履行相应 的法律程序和义务,不损害其他股东利益,不滥用控股股东、实际控制人地位影响公司的 独立性,不会对公司持续经营产生不利影响。

## 四、其他事项

(一)信息披露事项

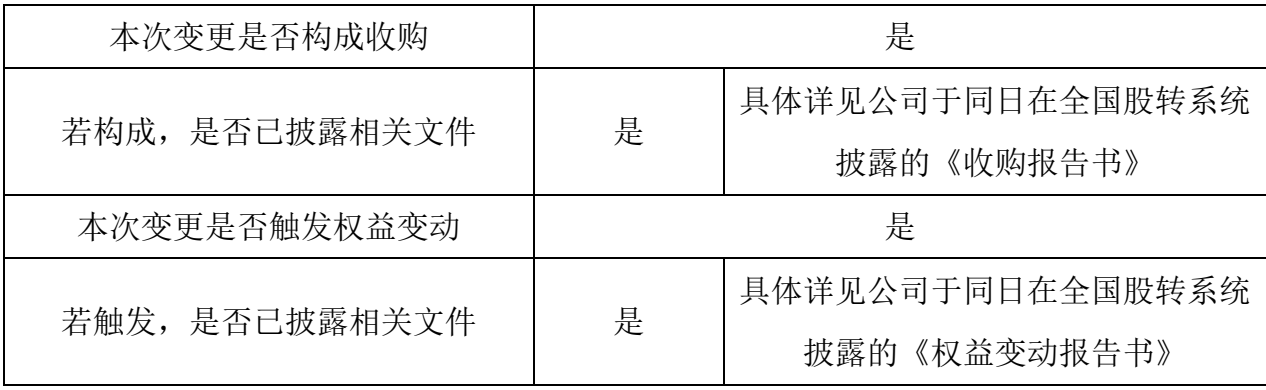

(二)国家相关部门批准情况

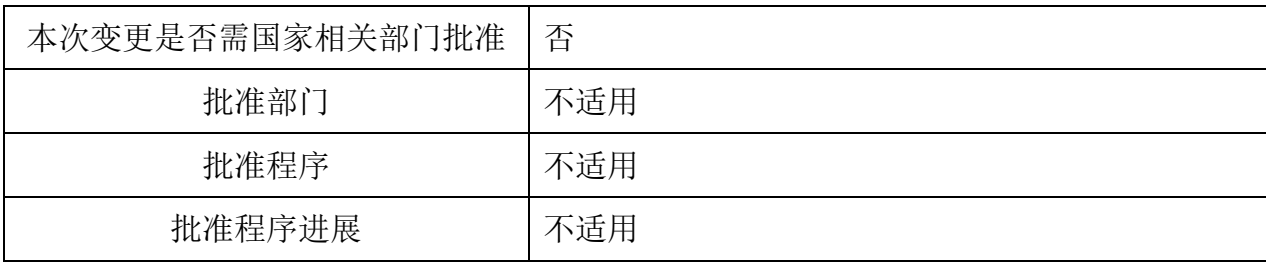

(三)限售情况

根据《收购管理办法》第十八条规定"按照本办法进行公众公司收购后, 收购人成 为公司第一大股东或者实际控制人的,收购人持有的被收购公司股份,在收购完成后 12 个月内不得转让。"

因此,收购人沈少淳在收购完成后 12 个月内不得转让,除此之外,本次收购中收购 人无自愿限售安排及自愿锁定的承诺。

(四)其他

截至本公告披露之日, 本公司已按照有关规定对本次变更事项的相关信息进行了如 实披露,不存在根据法律以及相关规定应当披露而未披露的其他重大信息。

#### 五、备查文件目录

(一)《股份转让协议》

银川蓝擎网络信息技术股份有限公司

董事会

2022 年 11 月 17 日